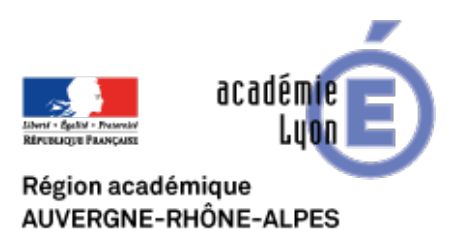

## **Thinglink, créer des images et des vidéos interactives**

- Se Former - Boîte à Outils numériques - Utiliser des logiciels libres -

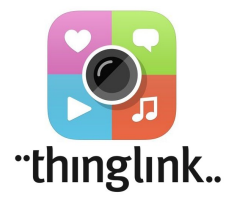

Date de mise en ligne : dimanche 14 juin 2015

**Copyright © CAN@BAE Histoire-Géographie -**

**Tous droits réservés**

Thinglink est une application en ligne et/ou disponible sur IOS ou Android permettant de réaliser à partir d'un contenu web des images ou des vidéos interactives.

Thinglink permet d'enrichir des images ou des vidéos par des éléments multimédias.

Le principe est simple, il s'agit de "taguer" l'image ou la vidéo par un élément multimédia : une vidéo, un texte, un quiz ou un vote, un son. Thinglink est compatible avec de nombreuses autres applications comme Polldaddy (pour les quiz) ou bien Audioboom pour les sons ou encore Wordpress pour les intégrations.

Le "tag" est en fait un simple lien hypertexte vers une ressource disponible sur le web. Le principe est très simple et permet une utilisation très facile avec les élèves pour construire des documents multimédias. L'image ou l'élève est ensuite facilement partagée par un lien ou un "embed" d'intégration.

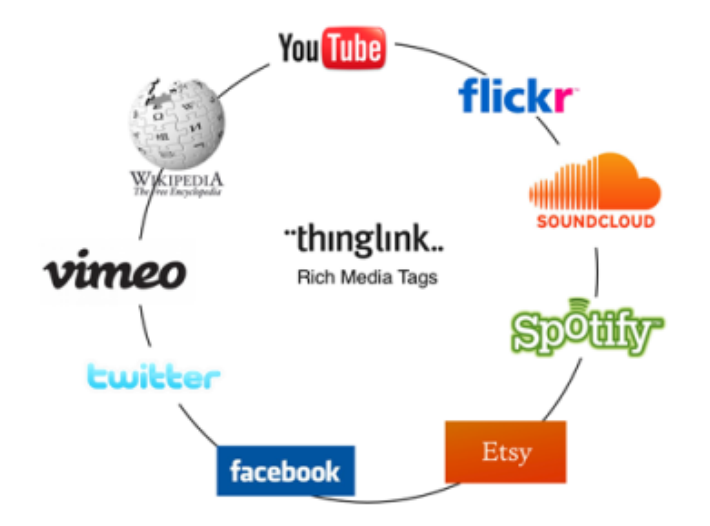

L'outil est aussi très intéressant pour produire une ressource dans le cadre d'un dispositif de classe inversée. En effet, il offre la possibilité pour le professeur de créer des comptes élèves et d'accéder ainsi aux travaux des élèves réalisés.

## **Pour en savoir plus :**

\* un exemple d'image "taguée" : https://www.thinglink.com/scene/656492918688710657

\* un exemple ici de production d'élèves : 8 webdocs sous forme de BD réalisés par des élèves de seconde et médiatisée avec Thinglink.

\* Un tutoriel : http://claco.univ-lyon1.fr/ic[ap\\_blog/751/post/view/tutoriel-](https://litteratureetsocieteduchere.wordpress.com/les-bd-web-docs/)pour-l-utilisation-de-thinglink